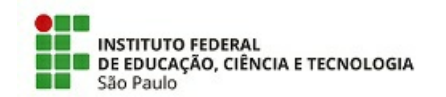

COM 4/2021 - CGP-SZN/DAA-SZN/DRG/SZN/IFSP

10 de fevereiro de 2021

## **COMUNICADO**

Aviso de deferimento e/ou indeferimento da Solicitação de inscrições

Edital 20/2021, de 19/01/2021, publicado no DOU de 20/01/2021

O Diretor do Câmpus Suzano, torna público, para conhecimento dos interessados, a retificação do cronograma do Processo Seletivo Simplificado para a contratação de Professor Substituto - Edital 20/2021, de 19/01/2021, publicado no DOU de 20/01/2021.

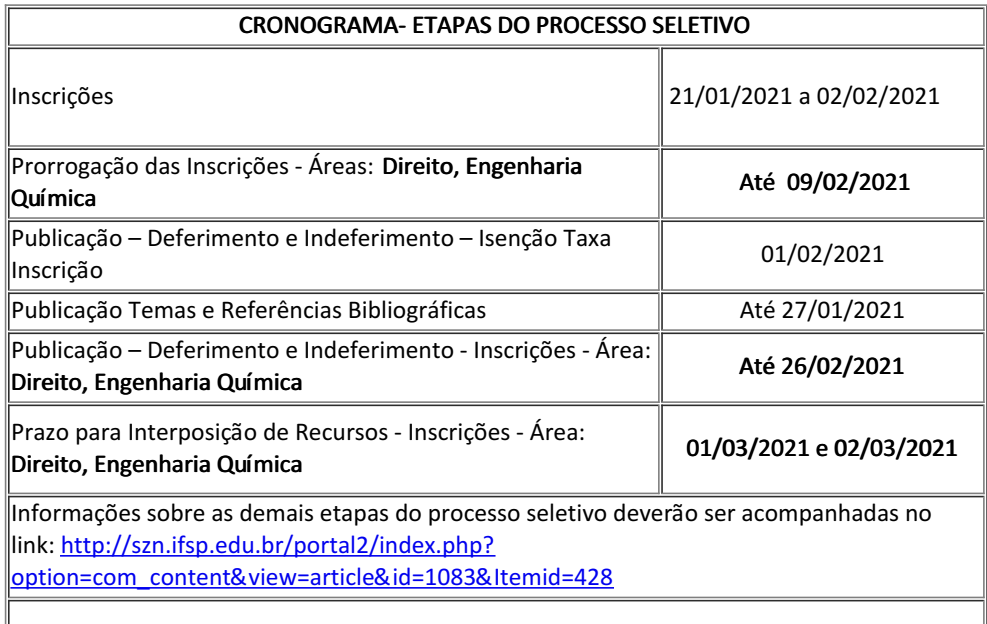

10 de fevereiro de 2021

assinatura eletrônica

Documento assinado eletronicamente por:

Gustavo Henrique Silva Valim, COORDENADOR - FG2 - CGP-SZN, em 10/02/2021 14:18:28.

Este documento foi emitido pelo SUAP em 10/02/2021. Para comprovar sua autenticidade, faça a leitura do QRCode ao lado ou acesse https://suap.ifsp.edu.br/autenticar-documento/ e forneça os dados abaixo:

Código Verificador: 144706 Código de Autenticação: b9e05caf18

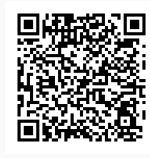